## **KYNG\_NORMAL\_AGING\_DN**

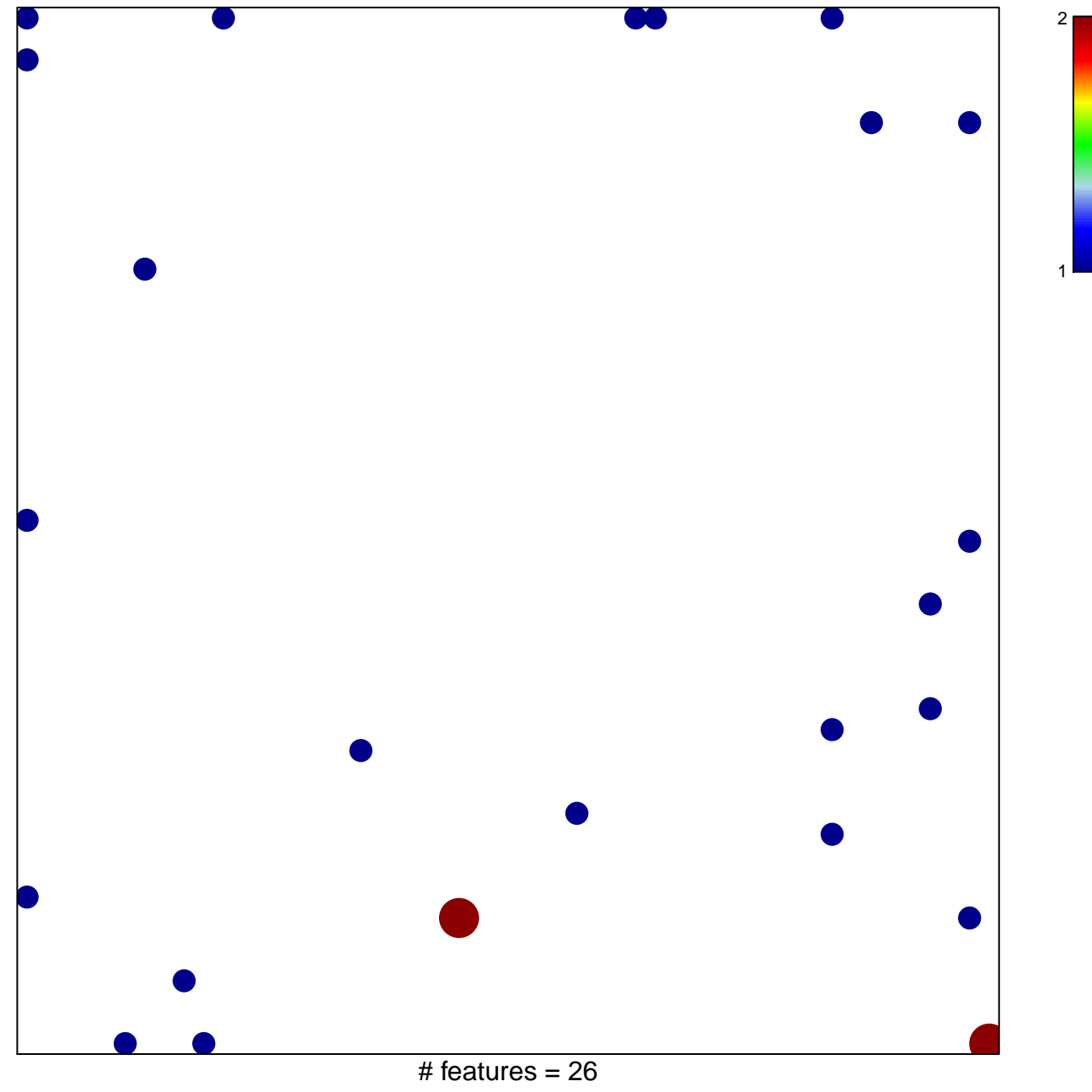

chi–square  $p = 0.79$ 

## **KYNG\_NORMAL\_AGING\_DN**

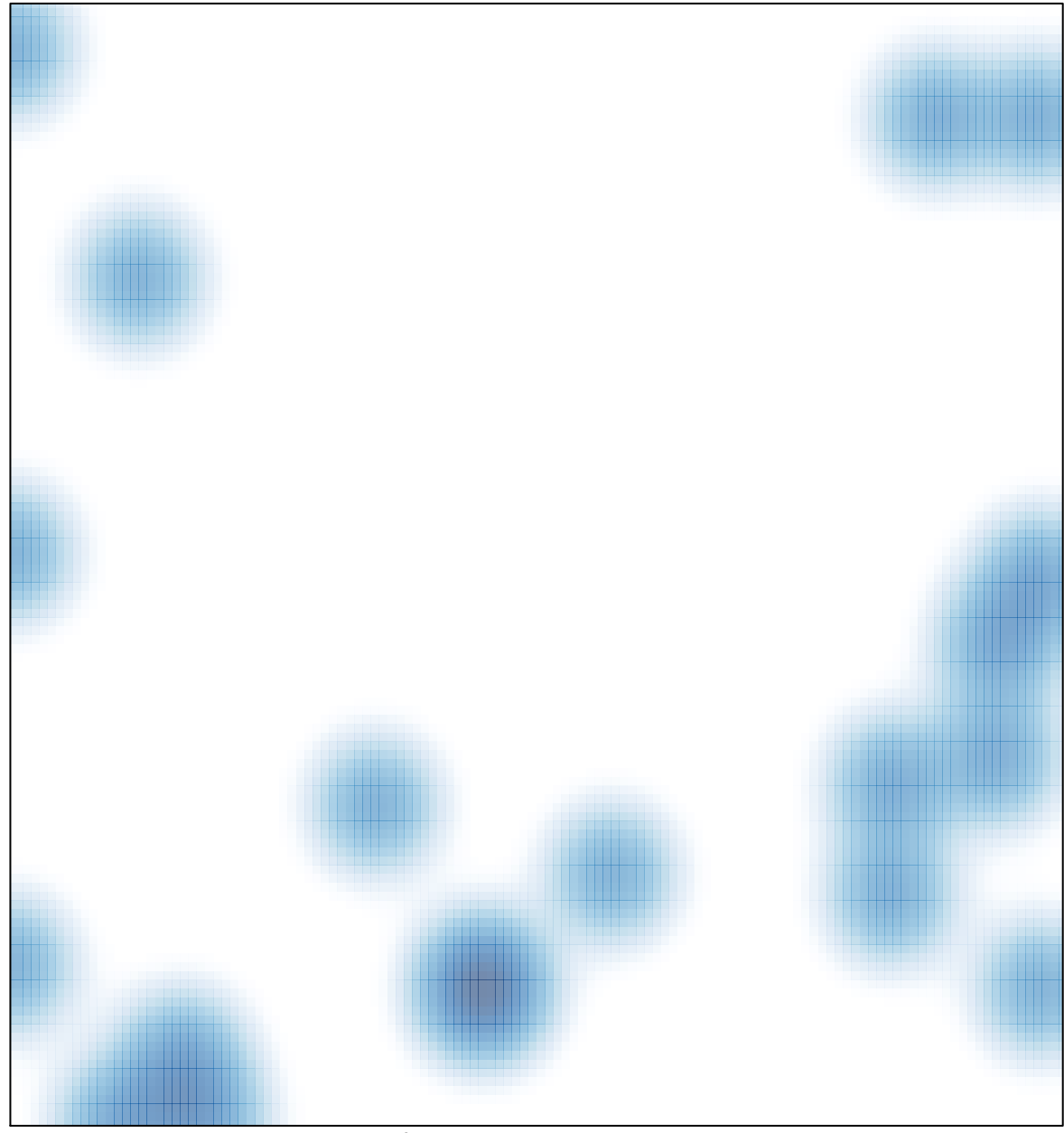

# features =  $26$ , max =  $2$